#### **TIME TABLE**

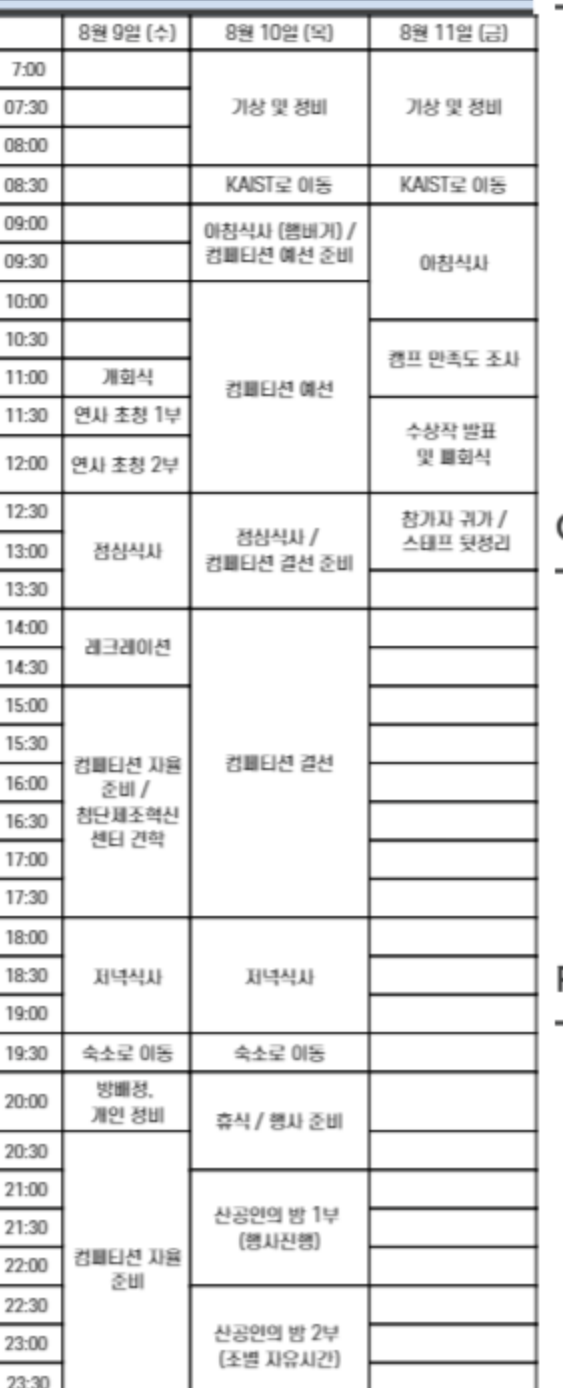

## **FIELD X KAIST**

KAIST 산업및시스템공학과와 FIELD가 만나 산업공학의 미래 비전에 대해 탐구하고, 산업공학도들의 진로진학에 대해 고민하는 시간을 갖습니다. KAIST 산업및시스템공학 과 교수님들을 초빙하여 산업공학 관련 세미나를 진행하 고, KAIST 내 OHT / 레고 실습장 견학을 통해 산업공학을 몸소 체험합니다. 이후 교수님들과 함께 식사하며 편안한 자리에서 대학원 진학, 취업 등 진로진학상담의 시간을 갖 습니다.

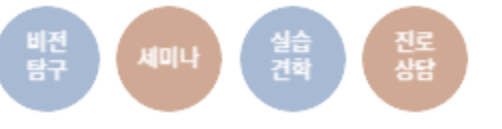

## **COMPETITION**

#### 컴페티션<sub>이란</sub>

FIELD CAMP의 핵심 행사 로서, 전국의 산업공학도들이 모여 제시되는 문제에 대하여 산업공학적 시각으로 함께 해결하고, 겨루는 단기 프로젝트 공모전입니다. 해마다 달 리 주어지는 주제에 맞추어 문제를 정의하고, 산업공학적 지식을 활용하여 참신한 해결방안을 강구함으로써 선의의 경쟁을 유도하고, 전공 역량과 팀워크를 기를 수 있는 시간 입니다.

## RECREATION & 산공인의밤

1일차 레크레이션에는 참가자들의 협동심을 확인할 수 있 는 다양한 게임들이 준비되어 있습니다. 대면으로 함께 즐 기며 더욱 돈독한 사이가 될 수 있습니다.

2일차 컴페티션 심사 이후 홀가분한 마음으로 산공인의 밤 행사를 즐길 수 있습니다. 경쟁의식은 모두 내려놓고, 편안한 분위기에서 파티를 즐기며 캠프의 마지막날 밤을 추억으로 장식합니다.

# 프로그램 소개

FIELD DEMO DAY : FIELD 데모 데이는 오프라인 캠프 일주일 전 이뤄지는 사전 모임으로, 포스트 코로나 시대 비대면 접촉이 익숙한 우리들을 위해 처음 시도하는 일정입니다. 2022 필드 캠프를 함 께할 각 조원들과 COMPETITION의 주제를 확인 합니다. ICE BREAKING을 통해 서로를 알아가는 시간을 갖고, 함께 해결할 COMPEITION 주제를 골라 결정하고, 관련 수업을 수강함으로써 기초적 인 COMPETITION 역량 및 팀워크를 기름니다. 데 모 데이 이후 8월 10일부터 KAIST 에서 진행되는 오프라인 필드 캠프 이전까지, 참가자들은 자체적 으로 COMPETITION 준비에 임합니다.

## "2023 FIELD CAMP TOPIC"

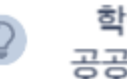

학령인구 분석을 통한 공공교육시설 위치 최적화

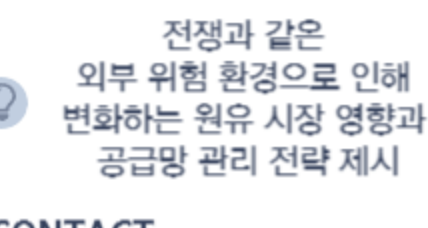

### **CONTACT**

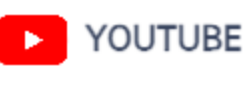

FIELD 전국 대학생 산업공학도 모임

Instagram @iefield ſơ

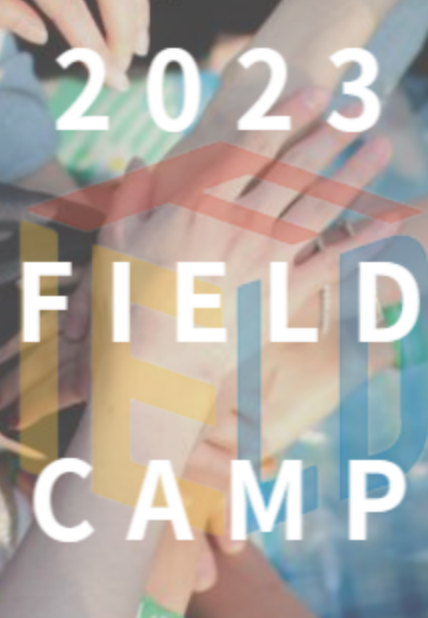

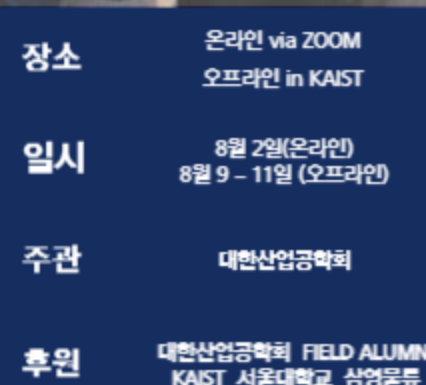

## 대한산업공학회장 인사말

전국의 대학생 산업공학도 여러분, 2023 FIELD CAMP의 개최를 축하합니다. 특히 이번 대회는 코 로나의 터널을 완전히 벗어나서, 총 25개 대학의 160여명이 참 석하는 큰 행사로 개최하게 되어 더욱 반갑고, 뜻 깊게 생각합니 댜

지금 우리 사회는 많은 변화를 겪고 있습니다. 4차 산업혁명과 디지털 전환이라는 시대적 흐름 위에, 기후 변화, 인구구조 변화, 글로벌 공급망의 위기도 나타나고 있습니다. 시대적 도전의 극복 올 위해 우리 산업공학인들이 앞장서야 합니다. 전문지식의 기반 위에서, 사회적 이슈에 대한 문제의식, 도전정신, 창의적이고 웅 합적인 사고, 그리고 협업능력을 갖춘 인재가 필요합니다. 이런 관점에서 FIELD CAMP는 이 시대가 필요로 하는 아주 시의 적절하고 의미있는 프로그램이라고 생각합니다. 이번 CAMP가 전국의 산업공학도 간의 즐거운 교류의 시간, 그리고 다양한 경 험의 시간이 되기를 바랍니다.

본 햇사의 준비를 위해 많은 땀을 흘린 FIELD 임원진의 노고에 경의를 표합니다. 아울러 이동회교수님 (성균관대), 강창못교수 님 (숭실대), 전성범교수님 (동국대), 그리고 KAIST 산업및시스템 공학과의 지원과 도움에 감사드립니다.

2023.8

-김광재 대한산업공학회장 포항공과대학교 산업경영공학과 교수

## FIELD 인사말

안녕하십니까, 필드 15기 단장단입니다.

우선 필드캠프에 참가해주신 모든 분들께 감사드립니다. 새로운 인연들을 만나는 기회의 장은 우리에게 언제나 값진 경험을 선사합니다.

그런 기회의 장을 우리들의 손으로 만드는 일은 예상했던 것 이상으 로 어렵기도 또 그렇기에 더욱이 소중하게 느껴집니다. 산업공학도라는 같은 이름 아래, 같은 문제를 해결하고 같은 목표를 바라보며 나아가는 조원들은 흔히 만날 수 없는 인연이라 해도 과언 이 아닙니다.

여러분 모두 2023 FIELD CAMP를 온전히 즐겨주시며, 캠프를 떠나 서도 이어지는 좋은 인연들을 만드는 자리가 되었으면 좋겠습니다. 그리고 2023 FIELD CAMP를 성황리에 개최할 수 있도록 많은 응원 과 도움 주신 분들께 감사의 말씀 전하며, 여러 어려움과 시행착오들 올 함께 해쳐나간 FIELD 15기 멤버 여러분들께, 끝도 없이 감사드립 니다.

> 2023.8 –필드 15기 단장단 일동

## FIELD CAMP란?

전국 대학생 산업공학도 학술교류 대회 (이하 FIELD CAMP) 는 지역적 한계로 교류가 어려운 전국의 산업공학도들에게 인적교류의 장을 제공하는 것입니다. 또한 컴페티션 주제를 함께 해결하며 산업공학적인 문제해결력을 높이고, 선배 산 업 공학도를 만나 산업공학도로서의 마인드를 배울 수 있는 학술교류를 통해 미래의 리더로 나아가기 위한 역량을 기르

# FIELD란?

#### "Future Industrial Engineering **Leaders and Dreamers"**

미래의 핵심 리더들이 될 산업공학도들이 모여 서로의 꿈과 비전, 생각 등을 공유할 수 있는 교류의 장을 만들자는 목표 아래 모인 '전국 대학생 산업공학 커뮤니티' 입니다. 2008년에 처음 시작하여 지난 2016년, 전국 대학생 산업공학 과 대상으로 확대된 FIELD는 산업공학과 대학생들이 자발적 으로 모여 스태프로서 대한산업공학회 주최의 'FIELD CAMP'를 기획합니다.

FIELD MEMEBER들은 기획부, 홍보부, 대외협력부, 컴페티션 부로 구성되어 FIELD CAMP 프로그램 기획 및 유투브 채널 운영, FIELD 와 산업공학에 대한 홍보물 제작 및 배포, 고등학 생을 대상으로 산업공학을 알리는 활동인 고교방문 진로설명 회, FIELD CAMP COMPETITION 및 FIELD SEMINAR를 기획 합니다.

FIELD는 2022년 6월 사단법인 대한산업공학회 공식 산하기 관으로 인준되어, 대한산업공학회와 연계하여 산업공학을 더 욱 널리 알리는 등 활동 범위가 더욱 넓어지고 있습니다. 개인 의 능력 외에도 인적 네트워크가 더욱 중요시되고 있는 현대 사회에서 FIELD는 지역적 한계를 극복한 국내 최고의 인적 네 트워크이자 산업공학도의 자부심이 될 것입니다. FIELD가 준 비한 다양한 활동들을 통한 학생들의 교류는 후날 기업에는 물론, 우리 사회에도 적잖은 시녀지 효과를 불러일으킬 것입 니다.

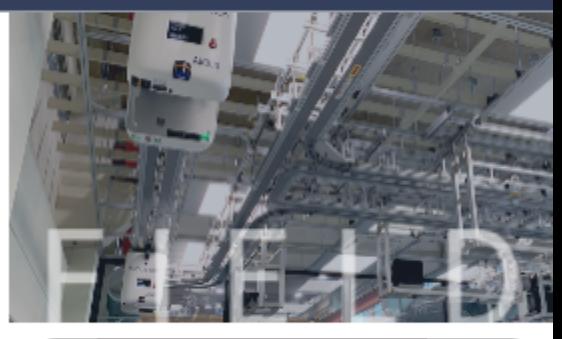

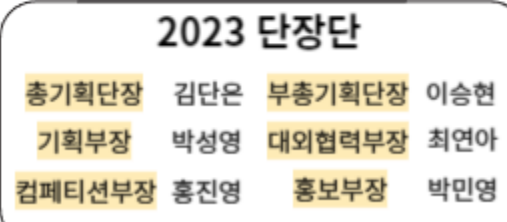

### 2023 FIELD MEMBER

#### 기획부

강채연 김경은 김도윤 김민주 김태현 박태현 배예진 이민재 이홍민 정영훈 한종원

#### 대외협력부

강영모 구도연 권준형 김경난 김대원 배수연 백종현 안수아 이종윤 이철우 임율 전현재 진영준 최지예

#### 컴페티션부

강태임 김우휘 김지은 김홍비 나혜진 성시현 시보성 이다예 이석연 이정준 이준용 이현서 현승빈

#### 홍보부

구범서 구연정 박영우 성민지 이미래 이준협 이채원 정나리 정용수 조현서 최인수 최지호

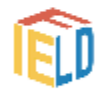

고자 합니다.